## **راهنمای داوطلبان شرکتکننده در آزمونهای الکترونیکی**

دانشجوی گرامی ضمن خیرمقدم و آرزوی موفقیت، توجه شما را به نکات ذیل در برگزاری آزمون الکترونیک جلب مینماییم.

- -1 لطفا پس از استقرار در صندلی، زاویه مانیتور جهت دید بهتر و صندلی خود را تنظیم نمایید و از راحتی خود نسبت به استفاده از کامپیوتر اطمینان حاصل نمایید.
	- -2 به نکات و تذکرات درج شده الصاقی میز خود دقت فرمایید.
- -3 برای ورود به آزمون شماره دانشجویی خود را وارد نمایید و در صورت عدم امکان ورود به برنامه به نزدیکترین مراقب اطالع دهید.

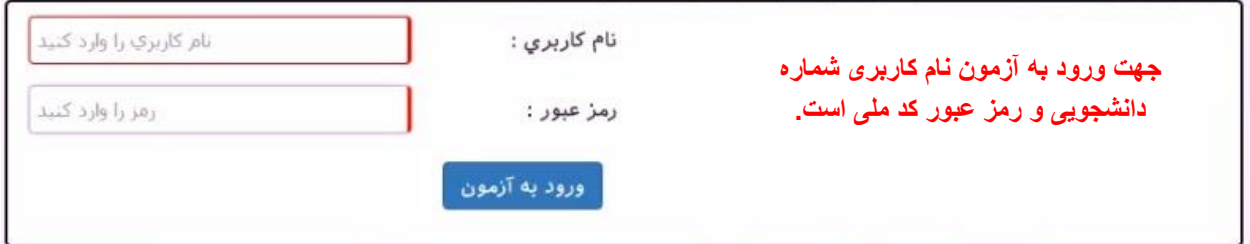

پس از وارد نمودن نام کاربری و رمز عبور، صفحهای مانند شکل زیر ظاهرشده و مشخصات شما را نمایش

میدهد. درصورتیکه مشخصات صحیح باشد میتوانید دکمه شروع آزمون را انتخاب نمایید.

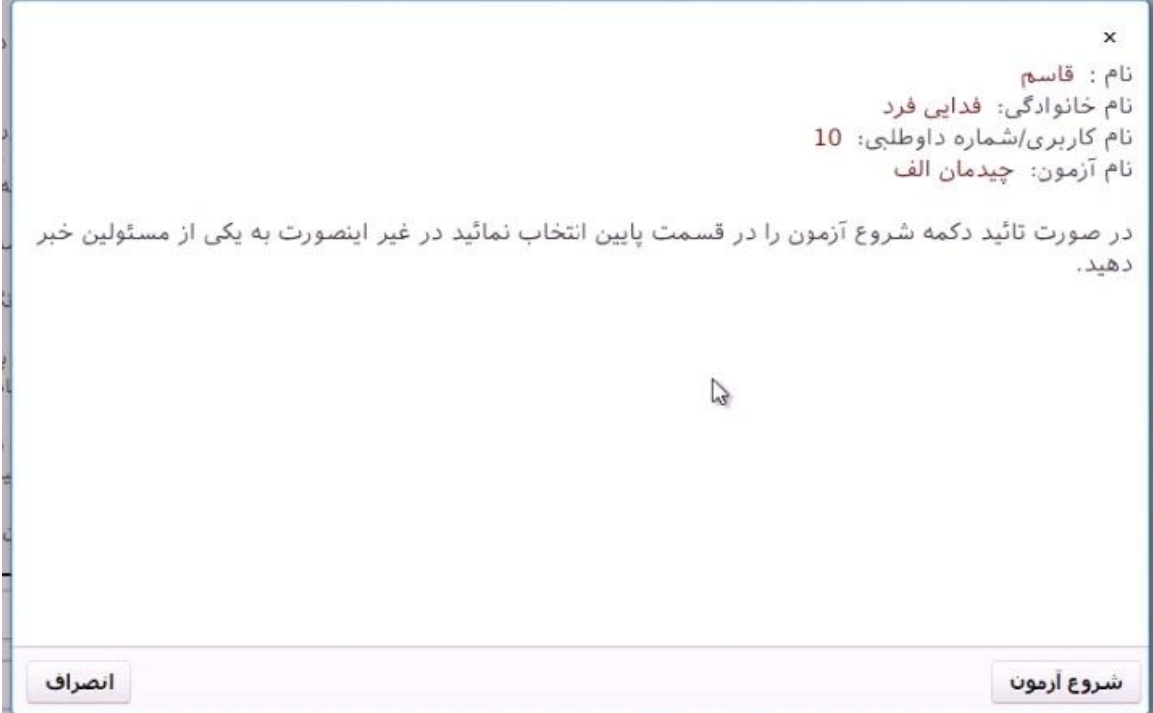

-4 آزمون شامل سؤاالت چهارگزینهای در چینشهای متفاوت است که هر سؤال فقط یک پاسخ صحیح بدون نمره منفی دارد. ضمنا چینش سواالت نیز تصادفی است و هر سوال در یک صفحه نمایش داده می شود.

- -5 در باالی صفحه نام آزمون و زمان باقیمانده از کل آزمون مشخص است، شایانذکر است نشانگر زمان را میتوانید
	- بهدلخواه محو یا برقرار نمایید.

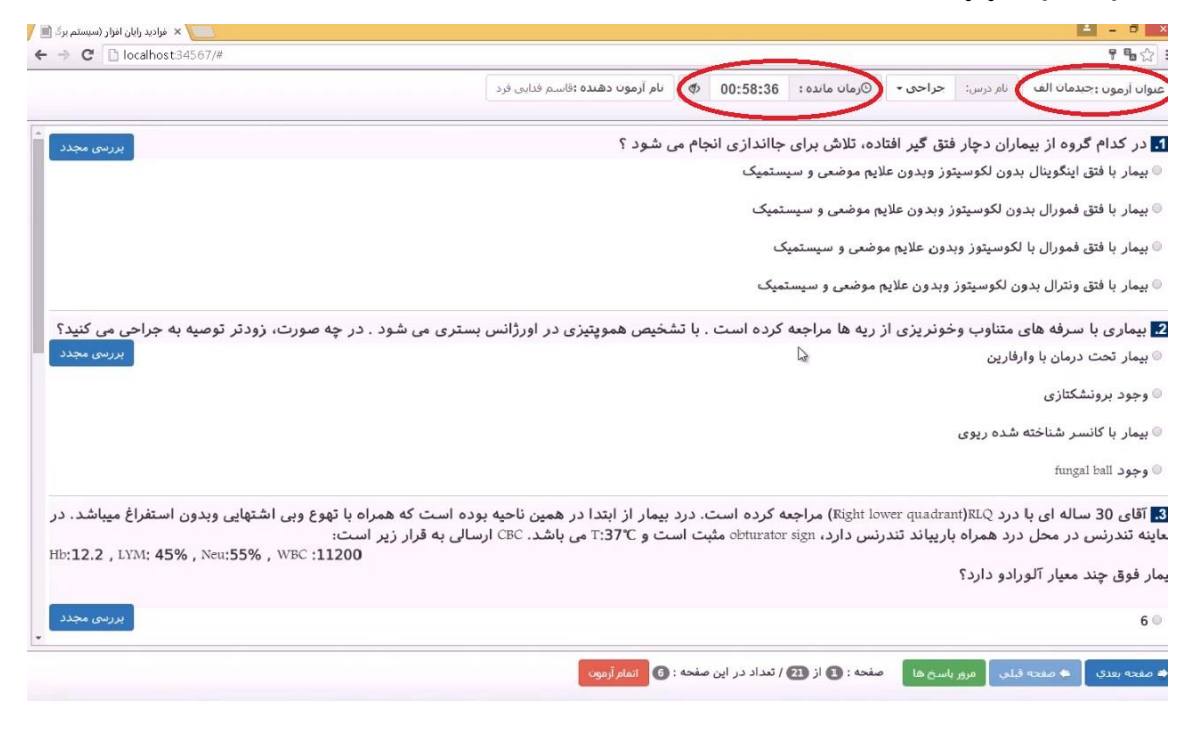

-6 در پایین صفحه، نوارابزار حرکتی برای حرکت در صفحات قبل و بعد قرار دارد. روی همین نوار دکمه مرور پاسخها قرار داشته که میتوانید پاسخنامه خود و وضعیت گزینههای انتخابشده را مشاهده نمایید.

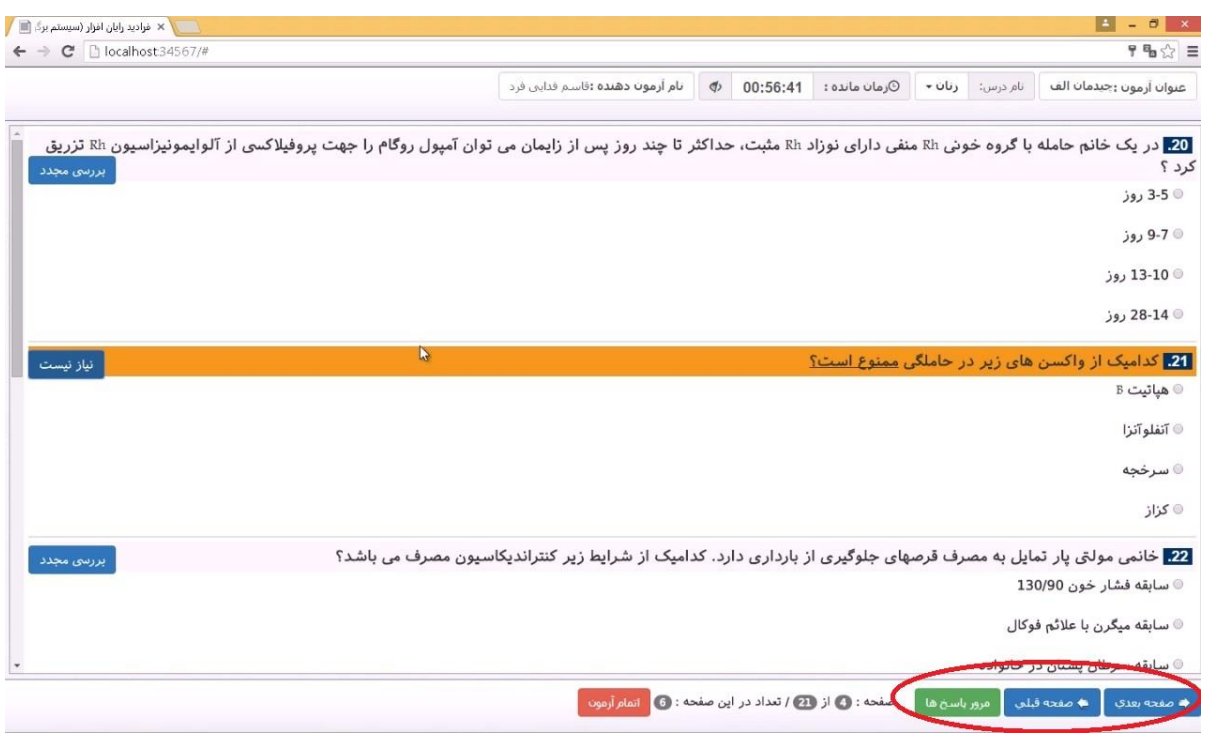

-7 در انتهای ساقه هر سؤال سمت چپ دکمه بررسی مجدد وجود دارد که در صورت انتخاب آن، زمینه سؤال موردنظر

تغییر رنگ داده میشود و در مرور سؤاالت نیز مشخص میگردد که میتوانید دوباره به آن مراجعه و پاسخ دهید.

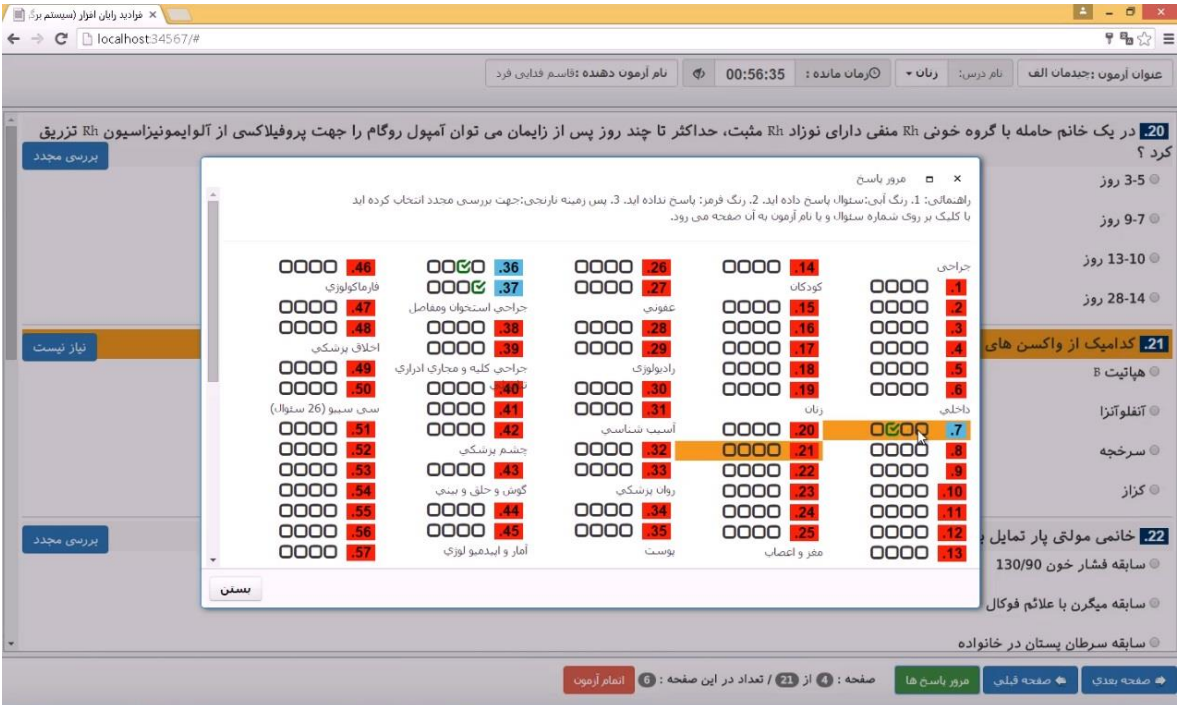

- -8 **تذکر بسیار مهم:** عملکرد شما بهصورت آنالین با انتخاب گزینه در سرور مرکزی ذخیره میشود و درصورتیکه صفحه آزمون به هر دلیلی بسته شود شما میتوانید مجددا با شماره دانشجویی بدون هیچ استرس وارد آزمون شوید و آزمون را ادامه دهید. گزینههای انتخابشده قبلی، ذخیرهشده و از بین نمیرود. )در این صورت به مراقب خود اطلاع دهید)
- -9 در صورت پایان آزمون قبل از زمان مقرر، میتوانید از کلید اتمام آزمون در پایین صفحه استفاده و سالن را ترک

نمایید.

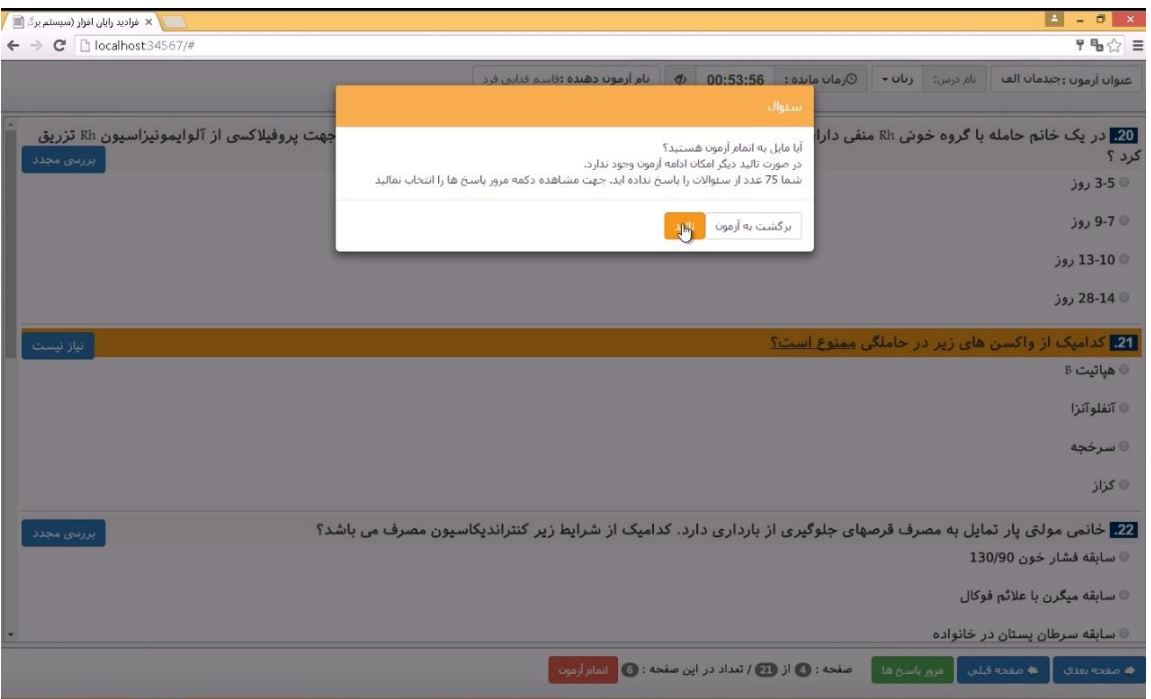

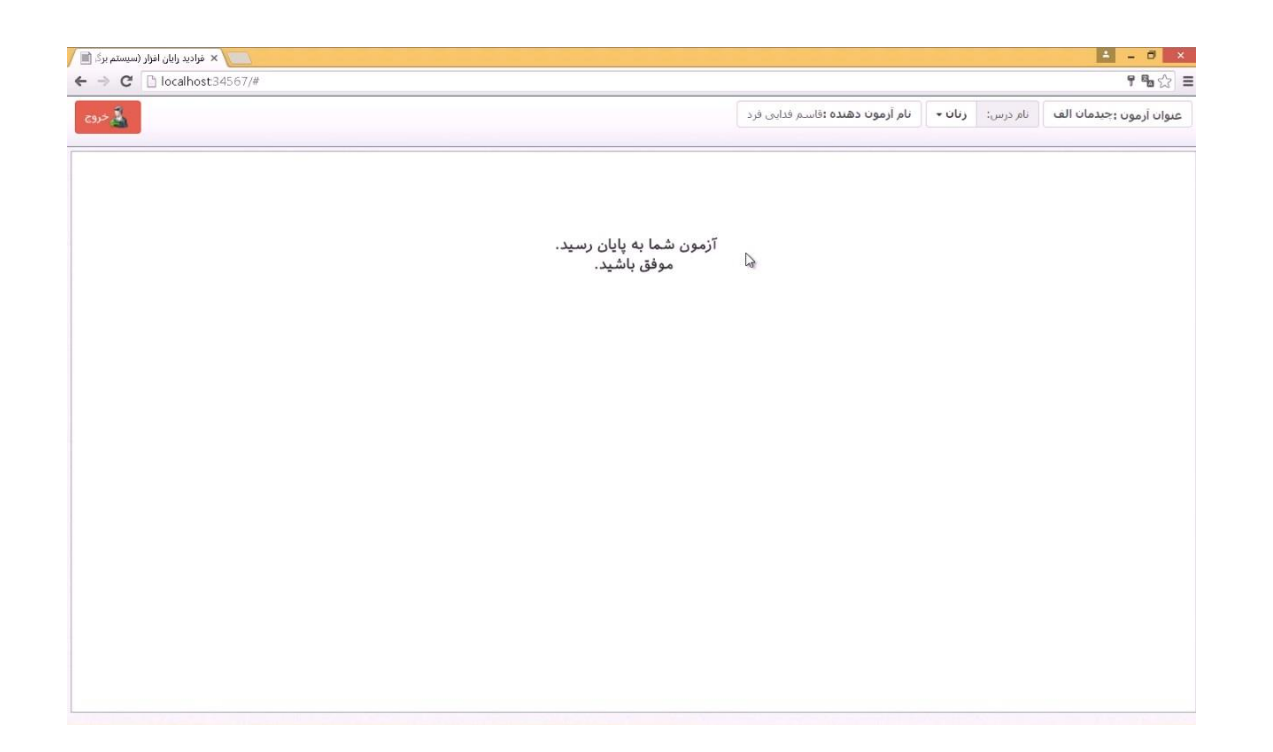

- -10 آوردن هرگونه کاغذ، خودکار ، مداد ، حافظه فلش، موبایل، ماشینحساب، ساعت دیجیتال و دوربین و ...در محل امتحان ممنوع است.
- -11 محل امتحان مجهز به دوربین مداربسته است لذا عملکرد شما ضبطشده و در طول برگزاری آزمون توسط حفاظت آزمون بررسی میگردد و در صورت مشاهده تخلف بر اساس قوانین و مقررات آزمون برخورد خواهد شد.